### **ARRAY IMPLEMENTATION OF LIST**

Array is a collection of specific number of same type of data stored in consecutive memory locations. Array is a static data structure i.e., the memory should be allocated in advance and the size is fixed. This will waste the memory space when used space is less than the allocated space.

Insertion and Deletion operation are expensive as it requires more data movements. Find and Print list operations takes constant time.

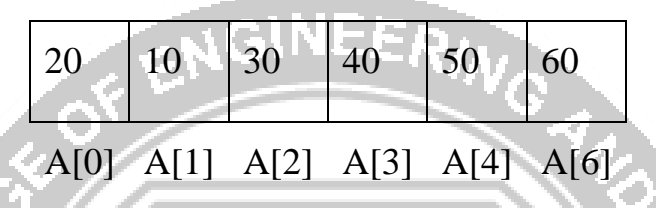

The basic operations performed on a list of elements are

- a. Creation of List.
- b. Insertion of data in the List
- c. Deletion of data from the List
- d. Display all data's in the List
- e. Searching for a data in the list

### **Declaration of Array:**

#define maxsize 10

int list[maxsize], n ;

### **1. Create Operation:**

Create operation is used to create the list with  $n$ ,  $n$ , number of elements .If  $n$ ,  $n$ , exceeds the array's maxsize, then elements cannot be inserted into the list. Otherwise the array elements are stored in the consecutive array locations (i.e.) list [0], list [1] and so on. void Create ( )

PALACULAM, KANYAKUMAN

```
{
int i;
printf("\n Enter the number of elements to be added in the list:\t");
scanf("%d",&n);
printf("\nEnter the array elements:\t");
for(i=0;i < n;i++)
```

```
scanf("%d",&list[i]);
```

```
}
```
If n=6, the output of creation is as follows:  $list[6]$ 

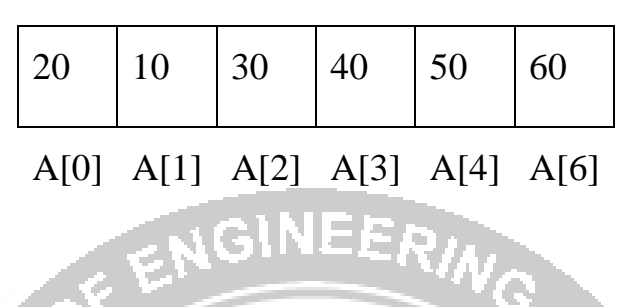

### **2. Insert Operation:**

Insert operation is used to insert an element at particular position in the existing list. Inserting the element in the last position of an array is easy. But inserting the element at a particular position in an array is quite difficult since it involves all the subsequent elements to be shifted one position to the right.

# **Routine to insert an element in the array:**

```
void Insert( )
```

```
{
```
int i,data,pos;

```
printf("\n Enter the data to be inserted:\t");
```
scanf("%d",&data);

```
printf("\ln Enter the position at which element to be inserted:\frac{t}{t}");
```

```
scanf("%d",&pos);
                        OBSERVE OPTIMIZE OUTSPREAD
if (pos==n)printf ("Array overflow");
for(i = n-1; i > = pos-1; i-)
list[i+1] = list[i];list[pos-1] = data;n=n+1;
Display();
```
}

Consider an array with 5 elements  $\lceil \text{max elements} = 10 \rceil$ 

If data 15 is to be inserted in the  $2<sup>nd</sup>$  position, then 50 has to be moved to next index position, 40 has to be moved to 50 position, 30 has to be moved to 40 position and 20 has to be moved to 30 position.

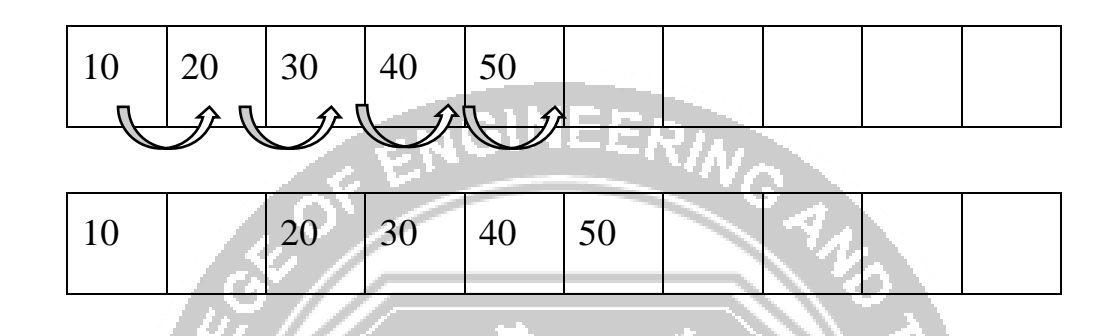

After this four data movement, 15 is inserted in the  $2<sup>nd</sup>$  position of the array.

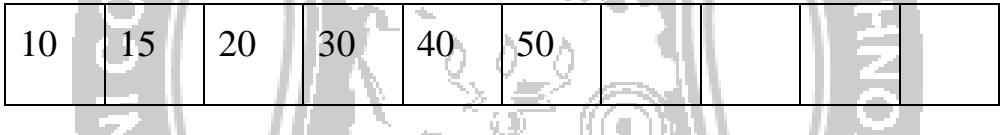

### **3. Deletion Operation:**

Deletion is the process of removing an element from the array at any position. Deleting an element from the end is easy. If an element is to be deleted from any particular position, it requires all subsequent element from that position is shifted one position KANYP towards left.

BSERVE OPTIMIZE OUTSPREAD

#### **Routine to delete an element in the array:**

```
void Delete( )
```

```
{
```
int i, pos ;

printf("\nEnter the position of the data to be deleted:\t");

```
 scanf("%d",&pos);
```
printf("\nThe data deleted is:\t %d", list[pos-1]);

for(i=pos-1;i $\leq$ n-1;i++)

 $list[i]=list[i+1];$ 

 $n=n-1$ ;

### Display();

### }

Consider an array with 5 elements  $\lfloor \text{max} \rfloor$  elements = 10]

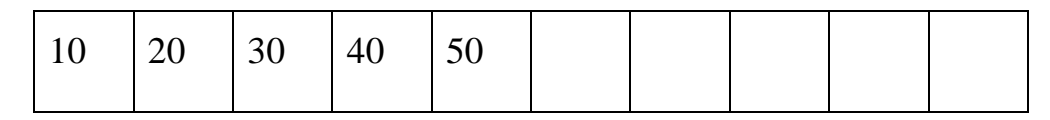

If data 20 is to be deleted from the array, then 30 has to be moved to data 20 position, 40 has to be moved to data 30 position and 50 has to be moved to data 40 position.

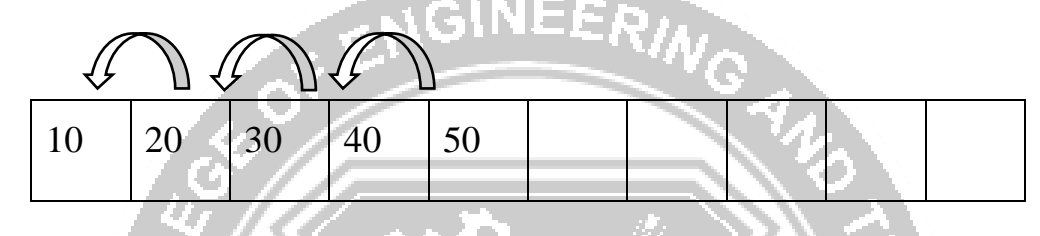

After this 3 data movements, data 20 is deleted from the  $2<sup>nd</sup>$  position of the array.

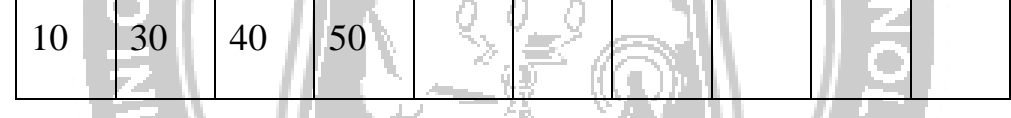

# **4. Display Operation/Traversing a list**

- Traversing is the process of visiting the elements in a array.
- Display() operation is used to display all the elements stored in the list. The elements are stored from the index 0 to n-1. Using a for loop, the elements in the list are viewed.

# **Routine to traverse/display elements of the array:**

```
void display( )
                        OBSERVE OPTIMIZE OUTSPREAD
\{int i;
printf("\n***********Elements in the array**********\n");
for(i=0;i< n;i++)printf("%d\t",list[i]);
}
```
#### **5. Search Operation:**

Search( ) operation is used to determine whether a particular element is present in the list or not.Input the search element to be checked in the list.

### **Routine to search an element in the array:**

```
void Search( )
{
int search, i, count = 0;
printf("\nEnter the element to be searched:\t");
scanf("%d",&search);
for(i=0;i< n;i++){
if (search == list[i]) count++;
}
if(count==0)
printf("\nElement not present in the list");
else
                                         AM, KANYAKUMA
printf("\nElement present in the list");
}
```
**Program for array implementation of List**

```
#include<stdio.h>
#include<conio.h>
#define maxsize 10
int list[maxsize],n;
void Create();
void Insert();
void Delete();
void Display();
```

```
void Search();
void main()
 {
int choice;
  clrscr();
  do
{
                                                ERING
printf("\n Array Implementation of List\n");
printf("\t1.create\n");
printf("t2-Inset\n");
printf("\t3.Delete\n");
printf("\t4.Display\n");
printf("\t5.Search\n");
printf("\t6.Exit\n");
printf("\n Enter your choice:\t");
scanf("%d",&choice);
switch(choice)
{
                              PALACULAM, KANYAKUNA
case 1: Create();
      break;
case 2: Insert();
                         OBSERVE OPTIMIZE OUTSPREAD
      break;
case 3: Delete();
      break;
case 4: Display();
      break;
case 5: Search();
      break;
case 6: exit(1);
```

```
default:
printf("\n Enter option between 1 - 6\n");
break;
}
}
while(choice<7);
}
                                      NGINEERING
void Create()
{
int i;
printf("\n Enter the number of elements to be added in the list:\t");
scanf("%d",&n);
printf("\n Enter the array elements:\t");
for(i=0;i<n;i++)scanf("%d",&list[i]);
Display();
}
void Insert()
                               PALKULAM, KANYAKUN
{
int i,data,pos;
printf("\n Enter the data to be inserted:\t");
                                <sup>ERVE</sup> OPTIMIZE OUTSPR<sup>E</sup>
scanf("%d",&data);
printf("\n Enter the position at which element to be inserted:\t");
scanf("%d",&pos);
for(i = n-1 ; i >= pos-1 ; i--)list[i+1] = list[i];
list[pos-1] = data;n+=1;Display();
}
void Delete( )
```

```
{
int i,pos;
printf("\ln Enter the position of the data to be deleted:\lbrack t \rbrack");
scanf("%d",&pos);
printf("\n The data deleted is:\t %d", list[pos-1]);
for(i=pos-1;i=n-1;i++)list[i]=list[i+1];NEERING
n=n-1;Display();
}
void Display()
{
int i;
printf("\n***********Elements in the array***********\n"
for(i=0;i< n;i++)printf("%d\t",list[i]);
}
void Search()
                                  PALKULAM, KANYAKUN
{
int search, i, count = 0;
printf("\n Enter the element to be searched:\t");<br>scanf("%d",&search);<br>OSSERVE OPTIMIZE OUTSPREAD
scanf("%d",&search);
for(i=0;i< n;i++){
if(search == list[i]){
count++;
}
}
if(count==0)
```
VEERING

ALACULAM, KANYAKUT

OBSERVE OPTIMIZE OUTSPREAD

printf("\n Element not present in the list");

else

```
printf("\n Element present in the list");
```
}

#### **Output**

Array Implementation of List

1.Create

2.Insert

3.Delete

4.Display

5.Search

6.Exit

Enter your choice:

Enter the number of elements to be added in the list: 5

Enter the array elements: 1 2 3 4 5

\*\*\*\*\*\*\*\*\*\*Elements in the array\*\*\*\*\*\*\*\*\*\*

1 2 3 4 5

Array Implementation of List

1.Create

2.Insert

3.Delete

4.Display

5.Search

6.Exit

Enter your choice: 2

Enter the data to be inserted: 3

Enter the position at which element to be inserted: 1

GINEERING

PALACULAM, KANYAKUNA

OBSERVE OPTIMIZE OUTSPREAD

\*\*\*\*\*\*\*\*\*\*Elements in the array\*\*\*\*\*\*\*\*\*\*

3 1 2 3 4 5

Array Implementation of List

- 1.Create
- 2.Insert
- 3.Delete
- 4.Display
- 5.Search
- 6.Exit

Enter your choice: 3

Enter the position of the data to be deleted: 4

OFE

The data deleted is:  $-3$ 

\*\*\*\*\*\*\*\*\*\*\*\*Elements in the array\*\*\*\*\*\*\*\*\*\*

3 1 2 4 5

## Array Implementation of List

1.Create

- 2.Insert
- 3.Delete
- 4.Display
- 5.Search
- 6.Exit

Enter your choice: 5

Enter the element to be searched: 1

- Element present in the list
- Array Implementation of List
- 1.Create

2.Insert

3.Delete

4.Display

5.Search

6.Exit

Enter your choice:6

# **Advantages of array implementation:**

- 1. The elements are faster to access using random access
- 2. Searching an element is easier

## **Limitation of array implementation**

- An array store its nodes in consecutive memory locations.
- The number of elements in the array is fixed and it is not possible to change the number of elements.
- Insertion and deletion operation in array are expensive. Since insertion is performed by pushing the entire array one position down and deletion is performed by shifting the entire array one position up.

# **Applications of arrays:**

Arrays are particularly used in programs that require storing large collection of similar **E OPTIMIZE OUTS** type data elements.